## **В.М. Сирий, старш. викладач Харківський національний аграрний університет ім.. В.В. Докучаєва**

## **СУЧАСНІ ІНФОРМАЦІЙНІ ТЕХНОЛОГІЇ В ЕЛЕКТРОННОМУ ДОКУМЕНТООБІГУ**

**Постановка проблеми**. Інтенсивний розвиток інформаційного суспільства потребує ефективної організації електронного документообігу (ЕДО), впровадження відповідних уніфікованих корпоративних інформаційних систем (ІС), що за даними Siemens Business Services підвищує продуктивність праці персоналу на 20–25 %. Але на більшості малих і середніх підприємств для роботи з документами доцільно використовувати локальні ІС, створені на базі офісних редакторів, що потребує від персоналу володіння ефективними прийомами роботи в їх середовищі.

**Аналіз останніх досліджень і публікацій***.* В останніх дослідженнях представлена вітчизняна нормативна база, принципи функціонування, огляд сучасних інформаційних систем (ІС), досвід, проблеми та перспективи розвитку ЕДО [1-6]. Науковці, досліджують, проблеми впровадження, збереження електронних документів, забезпечення їх юридичної сили.

Поряд з цим, в публікаціях недостатньо уваги приділяється практиці функціонування локальних ІС для розв'язання приватних задач документообігу, створенню і використанню шаблонів документів на базі офісних редакторів.

**Формулювання цілей статті***.* В роботі надані рекомендації, щодо підготовки шаблонів ділових документів в середовищі базових офісних додатків, використання ефективних прийомів роботи, зокрема табличних форм і елементів автоматизації засобами VBA.

**Виклад основного матеріалу досліджень***.* Важливою складовою базового курсу інформатики є освоєння сучасних інформаційних технологій роботи з діловими документами. Автоматизація документообігу на сучасних підприємствах здійснюється у корпоративних ІС, які містять такі складові апаратно-програмного забезпечення, як бази документів і шаблонів, системи управління базами даних (СУБД) і відповідні редактори. У корпоративних ІС СУБД можуть повністю опосередковувати роботу з файловою системою і редакторами документів за допомогою системного інтерфейсу. Робота персоналу може зводитися до створення запитів на використання необхідного документу або шаблону, їх перегляд, редагування, друк у діалогових вікнах з уніфікованими елементами управління.

Але на більшості малих і середніх підприємств для роботи з документами використовують локальні ІС на базі офісних редакторів, що потребує від персоналу володіння ефективними прийомами роботи в їх середовищі. Підготовка шаблонів вимагає від розробників володіння не лише основними інструментами роботи з редакторами, але й уміння працювати із структурою документа, застосовувати технології OLE, засоби автоматизації VBА, обирати для підготовки фрагментів найефективніші додатки.

Опрацювання документів може відбуватися в режимі діалогу типу "запит - сервіс", де системний інтерфейс може опосередковувати роботу з файловою системою і редакторами документів у діалогових вікнах з уніфікованими елементами управління.

Підготовка шаблону документа, зазвичай, складається з наступних етапів. 1. Пошук джерела документа. 2 Аналіз і розробка його структури. Визначення базового типу файла, форматів убудованих об'єктів і відповідних редакторів. 3. Створення шаблону в програмному середовищі. 4. Тестування шаблону.

Основною проблемою підготовки документу є розробка його внутрішньої структури, яка визначається складом однорідних фрагментів документу, їх властивостей та взаємозв'язків. Типи фрагментів, в свою чергу визначають вибір відповідних редакторів. Документи, які в більшості містять текстову інформацію або статичні дані доцільно готувати на основі текстових редакторів. Якщо дані в документі потребують автоматизованої обробки, базовим типом обирають електронні таблиці. Організаційні діаграми, можуть створюватись на основі текстових або табличних редакторів з використанням убудованих інструментів роботи з графікою. Для публікації документів на веб-серверах використовують редактори презентацій та додатки, які працюють з форматами \*.pdf або\*.djvu.

Практика роботи із сучасними документами на базі офісних редакторів показує, що загальним підходом для структурування вмісту більшості документів може бути використання таблиці, як впорядкованої системи полів уводу з можливістю розташування в комірках фрагментів будь яких типів, що підтримуються офісними редакторами. Це ефективно вирішує проблеми виділення фрагментів, їх редагування, форматування, масштабування, пошуку, тощо. Крім того, використання таблиці дозволяє створювати документи будь-якої складності крок за кроком, зверху - вниз,

визначаючи структуру документу в межах кожного рядка таблиці. На рисунках 1, 2 наведені зразки структурування документів у форматі текстового і табличного редакторів.

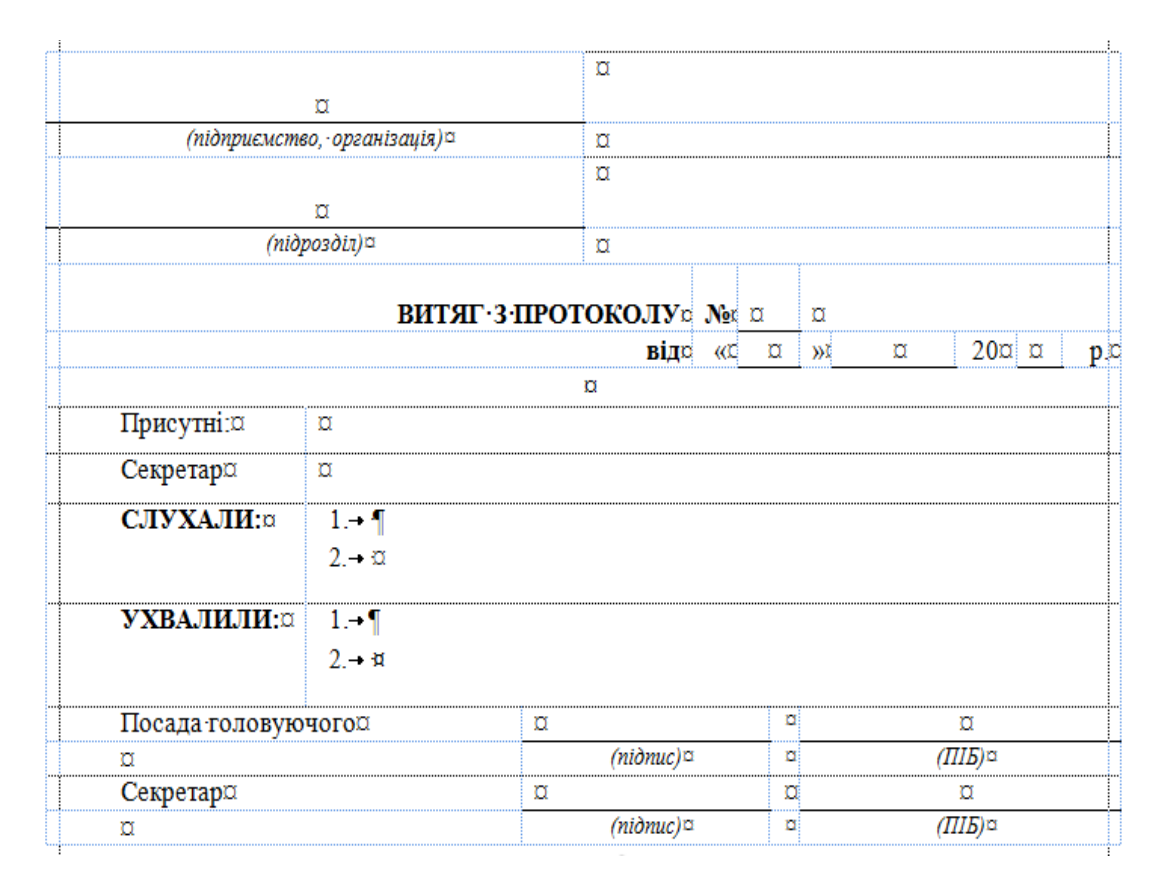

## **Рис. 1. Структура текстового документу "Витяг з протоколу"**

Комірки таблиць слід форматувати так, щоб робота користувача з шаблоном документу обмежувалась лише позиціонуванням курсору вставки і власне уводом контенту документа.

Після завершення розробки шаблону у програмному середовищі слід виконати його тестування уводом даних. Ознакою правильно підготовленого шаблону є схоронність вихідної структури документу та відсутність потреби у будь якому додатковому форматуванні його фрагментів.

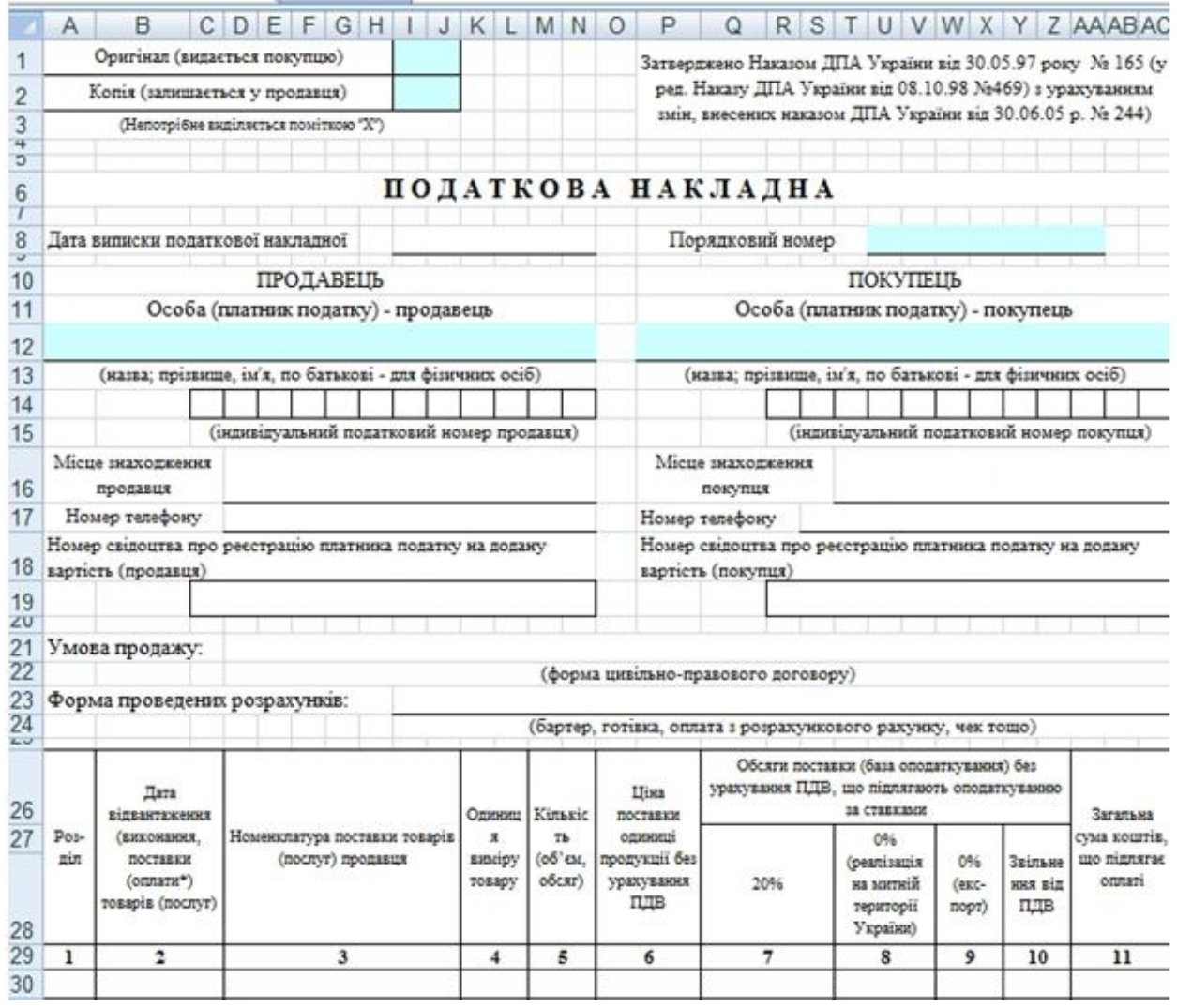

**Рис. 2. Структура табличного документу "Податкова накладна"**

Засоби автоматизації додатків VBA дозволяють працювати з контентом документу за допомогою уніфікованих елементів управління діалогових вікон: текстбоксів, списків, лічильників тощо.

На рис. 3 представлений фрагмент інтерфейсу інформаційної системи бухгалтера для опрацювання поточного документу, яка була розроблена студентами ХНАУ. Користувач у діалоговому вікні запитує шаблон документу, має змогу запитувати його контент із відповідних баз даних, подавати команди збереження та друку документу.

| Табельный<br>номер | Фамилия И.О. | Код<br>должности    | Должность  | Оклад,<br>д.е. |
|--------------------|--------------|---------------------|------------|----------------|
| 001                | Иванов       | 01                  | Должность1 | 5000,00        |
| 002                | Петров       | 03                  | Должность3 | 2000,00        |
| 003                | Сидоров      | 03                  | Должность3 | 2000.00        |
| 004                |              |                     |            |                |
| 005                |              |                     |            |                |
| 006                |              |                     |            |                |
| 007                |              |                     |            |                |
| 008                |              |                     |            |                |
|                    | <br>Зарплата | Печать<br>Архивация | Справка    |                |
|                    |              |                     |            |                |

**Рис. 3. Інтерфейс інформаційної системи для опрацювання документа**

**Висновки.** Робочі програми з інформатики для підготовки користувачів ІС ЕДО повинні містити повноцінний практикум роботи з діловою документацією, рекомендаціями, щодо використання джерел шаблонів документів, ефективних засобів структурування їх внутрішньої структури і форматування фрагментів, автоматизації роботи з редакторами шляхом створення дружнього інтерфейсу користувача у засобами VBA.

**Бібліографічний список:** 1. Мєшков Д.Ю. Електронний документ: обіг, зберігання, використання, законодавчі аспекти / Д.Ю. Мєшков // Архіви України. – 2001. – № 6. – С. 73–87. 2. Електронне діловодство: навч. посібник для студентів денної та заочної форм навчання зі спеціальності 7.050102 « Економічна кібернетика» / О.В. Шпортько, В.В. Ступницький. Л.В. Шпортько, Н.І. Ступницька / За ред. О.В. Шпортька. – Рівне: РДГУ, 2006. – 88 с. 3. Сельченкова Г. Автоматизовані системи управління документами. Функціональні можливості систем, що забезпечують електронний документообіг // Довідник секретаря та офіс–менеджера. – 2008. –  $\mathcal{N}_2$  9. – С. 38–43.

4. Варламова Л.Н. Форматы электронных документов, используемые в управлении документацией // Делопроизводство. – 2009. – № 3. – С. 27–31. 5. Аналіз сучасних засобів автоматизації роботи з електронною документацією / П. Жежнич, О. Сопрунюк, О. Марчик. – Б.М., 2012. – (Вісн. нац. ун-ту "Львів. політехніка". Комп'ют. науки та інформ. Технології. – С. 395–398. 6. Актуальна проблема електронного документообігу – нестача дискового простору / С.В. Поперешняк, О.І. Недбайло // Вісн. соц.-екон. досліджень. – 2013. – Вип. 1. – С. 147-152.

**Сирий В.М. Сучасні інформаційні технології в електронному документообігу.** Представлені рекомендації щодо ефективної роботи з діловими документами в середовищі базових офісних додатків.

**Syry V. Modern information technologies in electronic document flow.** Recommendations about effective work with business documents in the environment of basic office applications are submitted.